Out: Wed Nov 16 Due: Mon Nov 28

- There are two parts to this assignment: a written simulation and an implementation. It is strongly suggested that you complete the written portion before attempting the implementation.
- You must submit the **course cover-sheet**, **hardcopy** of your source code, your output and a short write-up described below. The problem you must solve has been described in class and is formalized as follows:
- The program you will write will read a file which contains memory allocation requests and memory free operations. The allocation and free operations will be made against an initially empty fixed sized free memory pool. The program must support three allocation policies:
	- o First fit linked list
	- o Best fit linked list
	- o Buddy system power of 2 block allocation (using a minimum allocation of 32 bytes)
	- Your program must:
	- 1. Accept three command line arguments, such that argv[1] is the **policy** to use, argv[2] is the **total memory free pool size** and argv[3] is the **name of the file** containing the allocation and free requests. The memory size of the total free pool for the main test case will be **1 MByte**. You may use other sizes in any additional experiments you attempt, but make sure you **describe** your configuration and results in your write-up.
	- 2. Read each line of the input file in argv[3] and carry out one of the following actions:
		- o Make a memory allocation if enough memory is available to satisfy an allocation request.
		- o Return memory to a linked list and carry out any coalescing (buddying up) required.
		- o Refuse the allocation only if there is not enough memory to satisfy it in any available free partition. Refused requests are discarded and never considered again, so make sure you discard the corresponding free operation when you see it in the input stream.

3. Generate one line of output for each line of input, providing information about which request this is, how the request was handled, what the total amount of free space after the request is, and what the size of the largest free partition after the request is. Sample input and output files are shown below.

## **INPUT FORMAT:**

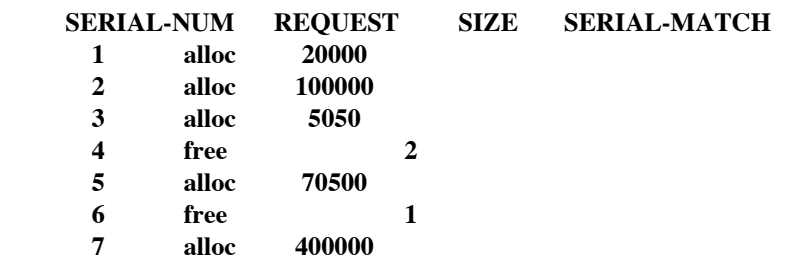

## **OUTPUT FORMAT: MANAGEMENT POLICY = First Fit POOL SIZE = 512 KB**

**SERIAL-NUM REQUEST SIZE ALLOC-ADDR TOTAL-FREE LARGEST-PART**

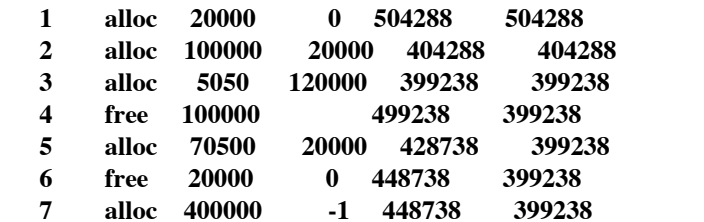

- Your output for submission should include:
	- o The course cover-sheet, with path names to your source and executable for possible testing, and a statement of your success level as in other assignments.
	- o A hard copy of your source code.
	- o A hard copy of the first 3 pages and the last 3 pages of each of your output files (one file per policy) for the main test case (**1 MB memory**).
	- o A brief write-up which should include a short discussion of your results and any observations or problems you encountered in the project.
- The data you must use for this project will be available in<br>• **fredm/308/files/memmgr data** or at the class website. ~fredm/308/files/memmgr\_data

## **Credits: This assignment was developed by Prof. Moloney, UML CS Dept.**

## TURN IN THIS SHEET \*\*AND\*\* A DIAGRAM THAT EXPLAINS HOW YOU GOT YOUR ANSWERS

**BUDDY SYSTEM.** Using the buddy system of memory allocation indicate the **starting addresses** for each of the following **memory allocation requests** as they enter an initially empty memory allocation region which has a memory size of  $2^{16}$  (64K) words. (Addresses run from 0 to 64k-1, and can be given in K form, i.e. location  $4096 = 4K$ .) Assume (1) that when memory is allocated from a list the available block of memory closest to address 0 (shallow end of memory) is always given for the request and (2) the smallest allocated block is 4K. Give the **address** of each allocation in the space provided below:

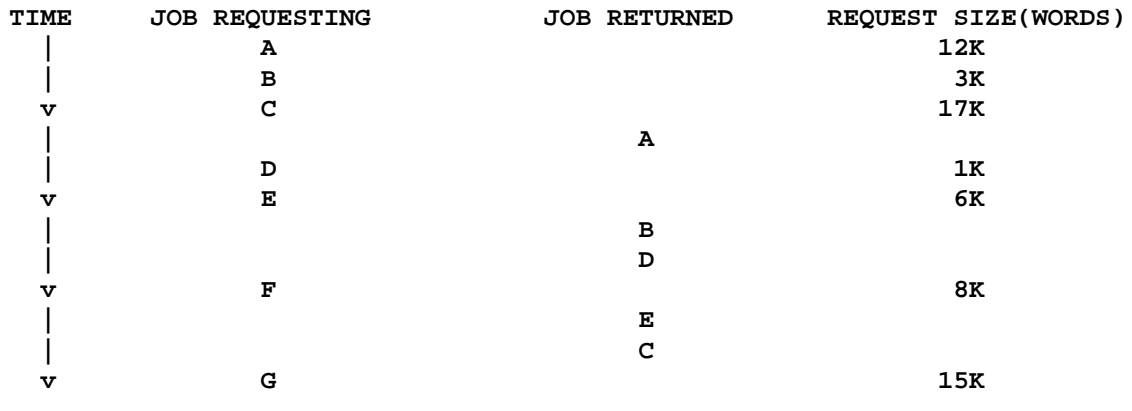

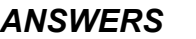

**Request A at \_\_\_\_\_\_\_\_\_\_\_ Request E at \_\_\_\_\_\_\_\_\_\_\_**

**Request B at \_\_\_\_\_\_\_\_\_\_\_ Request F at \_\_\_\_\_\_\_\_\_\_\_**

**Request C at Request G at Request G at** 

**Request D at \_\_\_\_\_\_\_\_\_\_\_**

**MAKE SURE TO HAND IN THE DIAGRAM THAT SHOWS YOUR WORK.**